# **Web Service Technical Documentation**

traffic consultants inc. Rate and Shipment Requests Modified January 6, 2021

# **Web Service Request 1:**

This is a RESTful web service. The XML-formatted request must be sent via an HTTP POST request to: *https://webservices.artraffic.com/upload/webservice1.php*  The POST string must be named *datain*'.

# **XML Data Format:**

The XML data must be encoded using UTF-8 as shown below. Red elements are required.

# <?xml version="1.0" encoding="UTF-8"?>

<request> \*The entire request must be enclosed in *request* tags

 <user>Assigned User Name</user> \*3 alphanumeric characters <password>Assigned Password</password> \*6 alphanumeric characters  $\langle$ type>1, 2 or 3 $\langle$ type> \*1 numeric character 1 = Rate Shop 2=Ship Request 3=Preferred Rate <carrier>Carrier Code</carrier> \*4 alphanumeric characters REQUIRED WITH TYPE 2 <mode>Mode</mode> \*1 alphanumeric character A=Air L=LTL P=Parcel T=TL For filtering TYPE 1 <equipmentcode>Equipment Code</equipmentcode> \*2 alphanumeric characters <days>Days</days> \*2 alphanumeric character 01 02 03 etc For filtering TYPE 1 <direction>"I" for inbound; "O" for outbound</direction> \*1 alphanumeric character <warehouse>Warehouse Code</warehouse> \*up to 6 alphanumeric characters <terms>"A" for Prepay & Add; "C" for Collect; "P" for Prepay</terms> \*1 alphanumeric character <shipdate>Shipment date (YYYYMMDD)</shipdate> \*8 numeric characters  $\le$ shipmentnum>Shipment #; Must be unique for each shipment $\le$ /shipmentnum> \*up to 17 alphanumeric characters  $\epsilon$  /stronum>Pro # $\epsilon$ /pronum> \*up to 15 alphanumeric characters  $\text{imultistop}$ <sup>'</sup>Y'' for Yes; "N" for No $\text{imultistop}$ <sup>\*1</sup> alphanumeric character <trucknum>Truck #</trucknum> \*up to 10 alphanumeric characters <trailnernum>Trailer #</trailernum> \*up to 10 alphanumeric characters <stop> \*At least one stop per request  $\langle zip \rangle$ Shipment Zip $\langle zip \rangle^*$ up to 6 alphanumeric characters  $\langle$ city>Shipment City $\langle$ city> \*up to 25 alphanumeric characters <state>Shipment State</state> \*2 alphanumeric characters

These elements may only be specified once per request

 <county>Shipment County</county> \*2 alphanumeric characters <country>Shipment Country</country> \*3 alphanumeric characters <accessorials>Accessorial Codes</accessorials> \*up to 10 alphanumeric characters <customernum>Customer #</customernum> \*up to 10 alphanumeric characters <customer>Customer Name</customer> \*up to 30 alphanumeric characters <customeraddress>Customer Address</customeraddress> \*up to 30 alphanumeric characters <subbl>Sub B/L</subbl> \*up to 15 alphanumeric characters <stopsequence>Stop Sequence</stopsequence> \*up to 2 alphanumeric characters (1-99) <detail> \*At least one detail per stop

 <duedate>Due Date (YYYYMMDD)</duedate> \*8 numeric characters  $\langle$ linenum>Line # $\langle$ linenum> \*up to 5 numeric characters <class>NMFC Class</class> \*up to 4 alphanumeric characters, *see below(\*\*)* <weight>Weight (lbs.) </weight> \*up to 8 alphanumeric characters, *see below(\*\*\*)* <cube>Cube</cube> \*up to 8 alphanumeric characters, *see below(\*\*\*)* <carton>Carton</carton> \*up to 10 alphanumeric characters, *see below(\*\*\*\*)* <pallets>Pallets</pallets> \*up to 8 alphanumeric characters, *see below(\*\*\*)* <points>Points</points> \*up to 8 alphanumeric characters, *see below(\*\*\*)* <pieces>Pieces</pieces> \*up to 10 alphanumeric characters, *see below(\*\*\*\*)* <cases>Cases</cases> \*up to 8 alphanumeric characters, *see below(\*\*\*)* <skupartnum>SKU Part #</skupartnum> \*up to 15 alphanumeric characters, *see below(Spot Quote procedure)* <skupartvalue>SKU Part Value</skupartvalue> \*up to 8 numeric characters (0-99,999,999) no decimal positions allowed

<ordernum>Order #</ordernum> \*up to 20 alphanumeric characters <generalledger>General Ledger</generalledger> \*up to 15 alphanumeric characters <length>Length</length> \*up to 3 numeric characters (0-999) no decimal positions allowed <width>Width</width> \*up to 3 numeric characters (0-999) no decimal positions allowed <height>Height</height> \*up to 3 numeric characters (0-999) no decimal positions allowed </detail>

 </stop> </request>

\*\*Acceptable NMFC Classes: 50; 55; 60; 65; 70; 77.5; 85; 92.5; 100; 110, 125; 150; 175; 200; 250; 300; 400; 500

\*\*\*Weight, Cube, Pallets, Points, Cases: Must be between 1 and 99999.99. Up to 2 decimal positions are allowed. There must be no thousands separator.

\*\*\*\*Carton, Pieces: Must be between 1 and 9999999.99. Up to 2 decimal positions are allowed. There must be no thousands separator.

# SPOT QUOTE PROCEDURE (SHIP REQUEST 2 ONLY):

If this is a spot quote, the element "skupartnum" must be formatted as this: <skupartnum>ZZZZZZ99999.99</skupartnum> It must start with ZZZZZZ six capital letter z's and then the freight dollar amount of the shipment right adjusted and zero filled. Example 1: a \$1250.50 shipment would be loaded as: <skupartnum>ZZZZZZ01250.50</skupartnum> Example 2: a \$625.00 shipment would be loaded as: <skupartnum>ZZZZZZZ00625.00</skupartnum>

## **Output:**

All output data is formatted in XML and enclosed in an element named 'response'. There are 2 elements enclosed in 'response': 'code' and 'data'. 'Code' contains a response code that describes the status of the request. The response codes are:

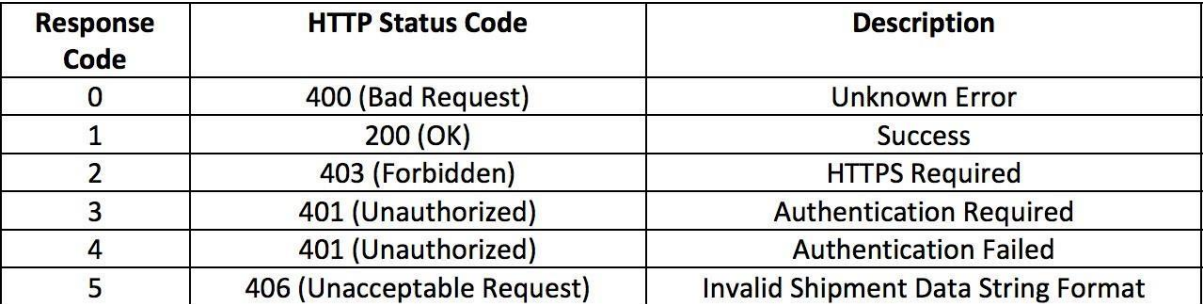

'Data' contains the output of the web service request. If there is an error with the request it contains a description of the error. If there is an error with the data in the request, it returns an error code. See *errormsg.txt* for a listing of error codes.

If request 1 or 3 are successful and the data is valid, the format of the output string ('data') is: mode scac carrier freight amount|adjusted amount (if applicable)|days|direct *or* interline|routing preference (if any)\$

The end of a record (carrier) is indicated by:  $\$ . If there is/are more carrier(s), their data will follow in the same string.

If request 2 is successful and the data is valid, the format of the output string  $('data')$  is: freight amount|adjusted amount (if applicable)\$

Please note with a request 2, decimals will be returned in the amount field(s).

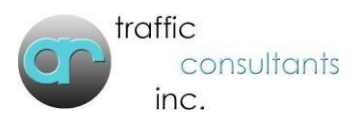

## **Web Service Request 2:**

This is a RESTful web service. The XML-formatted request must be sent via an HTTP POST request to: *https://webservices.artraffic.com/upload/webservice2.php*  The POST string must be named *datain*'.

## **XML Data Format:**

The XML data must be encoded using UTF-8 as shown below. Red elements are required.

# <?xml version="1.0" encoding="UTF-8"?>

<request> \*The entire request must be enclosed in *request* tags <user>Assigned User Name</user> \*3 alphanumeric characters <password>Assigned Password</password> \*6 alphanumeric characters  $\langle$ type $>4$  $\langle$ type $>$  \*1 numeric character 4 = Line Item Freight Cost Allocation <shipmentnum>Shipment #; Must be unique for each shipment</shipmentnum> \*up to 17 alphanumeric characters  $\langle$ request $\rangle$ 

## **Output:**

All output data is formatted in XML and enclosed in an element named 'response'. There are 2 elements enclosed in 'response': 'code' and 'data'. 'Code' contains a response code that describes the status of the request. The response codes are:

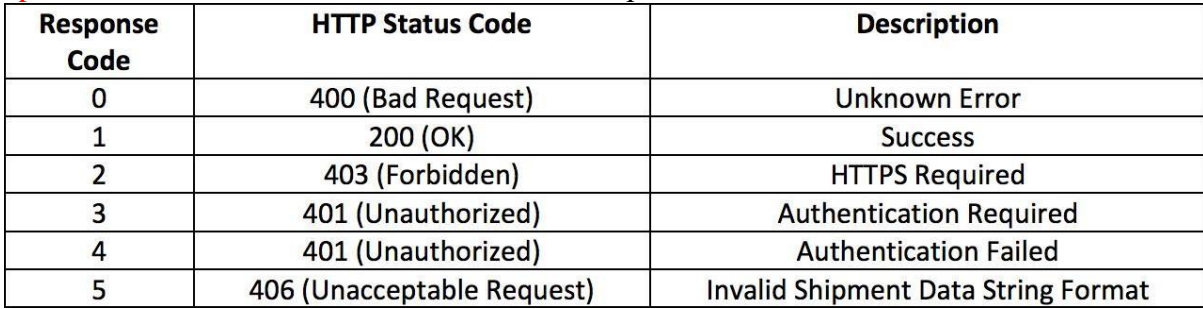

'Data' contains the output of the web service request. If there is an error with the request it contains a description of the error. If there is an error with the data in the request, it returns an error code. See *errormsg.txt* for a listing of error codes.

If request 4 is successful and the data is valid, the format of the output string ('data') is: skupartnum|ordernum|carrier|freight amount|adjusted amount (if applicable)\$

#### **Note: Up to a maximum of 25 entries (skupartnum|ordernum) will be returned per call.**

The end of a record (skupartnum ordernum) is indicated by: \$. If there are more skupartnum ordernum(s), their data will follow in the same string.

## **Web Service Request 3:**

This is a RESTful web service. The XML-formatted request must be sent via an HTTP POST request to: *https://webservices.artraffic.com/upload/webservice3.php*  The POST string must be named *datain*'.

## **XML Data Format:**

The XML data must be encoded using UTF-8 as shown below. Red elements are required.

<?xml version="1.0" encoding="UTF-8"?>

- <request> \*The entire request must be enclosed in *request* tags <user>Assigned User Name</user> \*3 alphanumeric characters <password>Assigned Password</password> \*6 alphanumeric characters
	- $\langle$ type $>5$  $\langle$ type $>$ \*1 numeric character 5= Shipment Delete (From BLRTEP)
	- <shipmentnum>Shipment #; Must be unique for each shipment</shipmentnum> \*up to 17 alphanumeric characters  $\langle$ request $\rangle$

**Output:** 

All output data is formatted in XML and enclosed in an element named 'response'. There are 2 elements enclosed in 'response': 'code' and 'data'. 'Code' contains a response code that describes the status of the request. The response codes are:

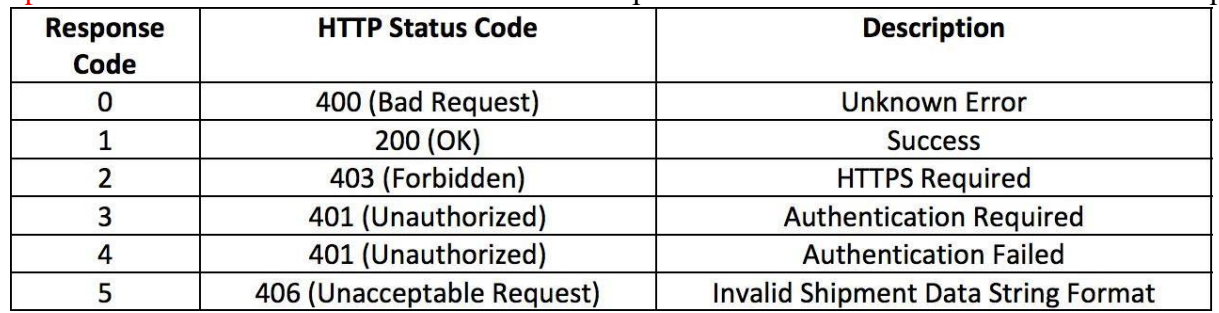

'Data' contains the output of the web service request. If there is an error with the request it contains a description of the error. If there is an error with the data in the request, it returns an error code. See *errormsg.txt* for a listing of error codes.

If request 5 is successful and the data is valid, this the response: **<response> <code>1</code> <data>Shipment Deleted</data> </response>** If request 5 is successful and the shipment is not found, this the response: **<response> <code>1</code> <data>Shipment Not Found</data> </response>**